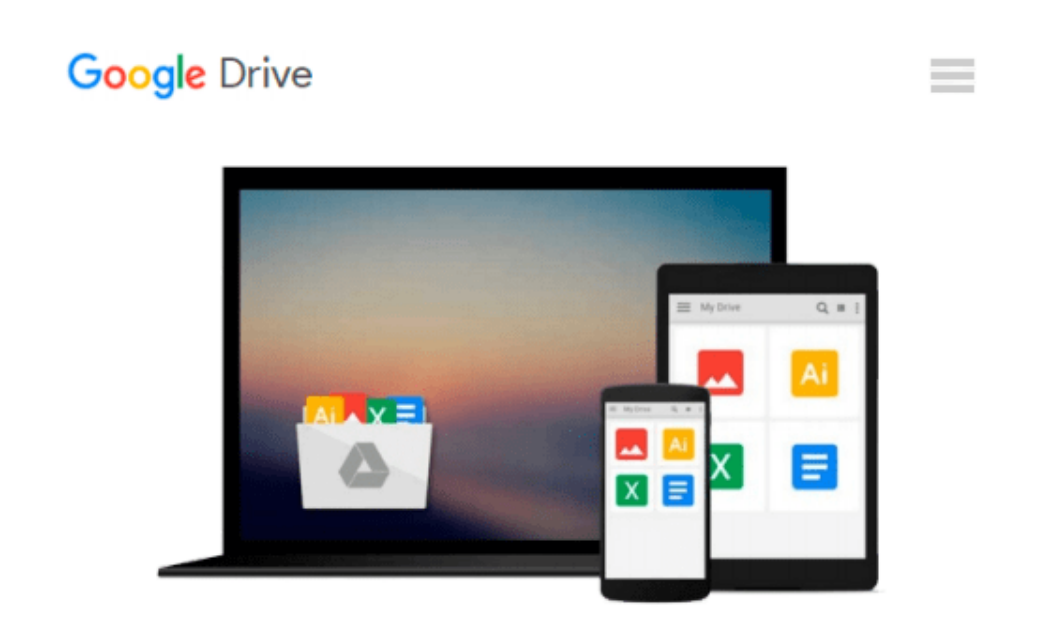

# **Teach Yourself VISUALLY OS X Mountain Lion (Teach Yourself VISUALLY (Tech))**

*Paul McFedries*

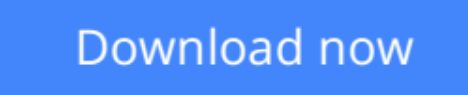

[Click here](http://toolbook.site/go/read.php?id=B009199534) if your download doesn"t start automatically

## **Teach Yourself VISUALLY OS X Mountain Lion (Teach Yourself VISUALLY (Tech))**

Paul McFedries

#### **Teach Yourself VISUALLY OS X Mountain Lion (Teach Yourself VISUALLY (Tech))** Paul McFedries

#### **Get to know the new cat in the pride-Mac OS X Mountain Lion-with this VISUAL guide**

Apple's new Mac OS X Mountain Lion is impressive, with features and functions that will be familiar to Mac users from their iPhones and iPads. Make sure you get the most out of your new big cat with this practical guide. Using step-by-step instructions and full-color screenshots or illustrations on virtually every page-the hallmark of the practical Teach Yourself VISUALLY series-this book clearly shows you how to accomplish tasks, rather than burying you with paragraphs of text.

You'll learn how to customize your Mac; make the most of your digital media; use OS X's new Game Center, Messages, and Notifications; and much more.

- Helps Mac OS X Mountain Lion users get up to speed quickly on all the features of this new Mac operating system, such as Game Center, Messages, and Notifications
- Teaches practical techniques using easy-to-follow, step-by-step visuals and brief explanations
- Features full-color screenshots or illustrations on almost every page
- Also covers how to customize your Mac, enjoy your digital media, and use peripherals, as well as how to continue to get the most out of Mission Control and the App Store

*Teach Yourself VISUALLY OS X Mountain Lion* is the perfect guide for visual learners who want to quickly tame Apple's new Mac OS X Mountain Lion.

**[Download](http://toolbook.site/go/read.php?id=B009199534)** [Teach Yourself VISUALLY OS X Mountain Lion \(Teach ...pdf](http://toolbook.site/go/read.php?id=B009199534)

**[Read Online](http://toolbook.site/go/read.php?id=B009199534)** [Teach Yourself VISUALLY OS X Mountain Lion \(Teac ...pdf](http://toolbook.site/go/read.php?id=B009199534))

#### **Download and Read Free Online Teach Yourself VISUALLY OS X Mountain Lion (Teach Yourself VISUALLY (Tech)) Paul McFedries**

#### **From reader reviews:**

#### **Anne Stewart:**

Do you have favorite book? Should you have, what is your favorite's book? Guide is very important thing for us to know everything in the world. Each e-book has different aim or even goal; it means that publication has different type. Some people feel enjoy to spend their time for you to read a book. These are reading whatever they acquire because their hobby is reading a book. Consider the person who don't like examining a book? Sometime, particular person feel need book after they found difficult problem or even exercise. Well, probably you will want this Teach Yourself VISUALLY OS X Mountain Lion (Teach Yourself VISUALLY (Tech)).

#### **Jose Banks:**

Book is to be different per grade. Book for children until eventually adult are different content. To be sure that book is very important for all of us. The book Teach Yourself VISUALLY OS X Mountain Lion (Teach Yourself VISUALLY (Tech)) was making you to know about other information and of course you can take more information. It is very advantages for you. The e-book Teach Yourself VISUALLY OS X Mountain Lion (Teach Yourself VISUALLY (Tech)) is not only giving you much more new information but also being your friend when you sense bored. You can spend your current spend time to read your book. Try to make relationship together with the book Teach Yourself VISUALLY OS X Mountain Lion (Teach Yourself VISUALLY (Tech)). You never truly feel lose out for everything in case you read some books.

#### **Jerry Montgomery:**

Here thing why that Teach Yourself VISUALLY OS X Mountain Lion (Teach Yourself VISUALLY (Tech)) are different and trustworthy to be yours. First of all looking at a book is good but it depends in the content from it which is the content is as delightful as food or not. Teach Yourself VISUALLY OS X Mountain Lion (Teach Yourself VISUALLY (Tech)) giving you information deeper as different ways, you can find any ebook out there but there is no reserve that similar with Teach Yourself VISUALLY OS X Mountain Lion (Teach Yourself VISUALLY (Tech)). It gives you thrill looking at journey, its open up your own personal eyes about the thing which happened in the world which is perhaps can be happened around you. You can easily bring everywhere like in park, café, or even in your way home by train. Should you be having difficulties in bringing the paper book maybe the form of Teach Yourself VISUALLY OS X Mountain Lion (Teach Yourself VISUALLY (Tech)) in e-book can be your substitute.

#### **Donna Muniz:**

Are you kind of busy person, only have 10 or 15 minute in your day time to upgrading your mind talent or thinking skill perhaps analytical thinking? Then you have problem with the book compared to can satisfy your short space of time to read it because all of this time you only find guide that need more time to be go through. Teach Yourself VISUALLY OS X Mountain Lion (Teach Yourself VISUALLY (Tech)) can be

your answer as it can be read by a person who have those short extra time problems.

### **Download and Read Online Teach Yourself VISUALLY OS X Mountain Lion (Teach Yourself VISUALLY (Tech)) Paul McFedries #QWX3H1VNKSP**

### **Read Teach Yourself VISUALLY OS X Mountain Lion (Teach Yourself VISUALLY (Tech)) by Paul McFedries for online ebook**

Teach Yourself VISUALLY OS X Mountain Lion (Teach Yourself VISUALLY (Tech)) by Paul McFedries Free PDF d0wnl0ad, audio books, books to read, good books to read, cheap books, good books, online books, books online, book reviews epub, read books online, books to read online, online library, greatbooks to read, PDF best books to read, top books to read Teach Yourself VISUALLY OS X Mountain Lion (Teach Yourself VISUALLY (Tech)) by Paul McFedries books to read online.

### **Online Teach Yourself VISUALLY OS X Mountain Lion (Teach Yourself VISUALLY (Tech)) by Paul McFedries ebook PDF download**

**Teach Yourself VISUALLY OS X Mountain Lion (Teach Yourself VISUALLY (Tech)) by Paul McFedries Doc**

**Teach Yourself VISUALLY OS X Mountain Lion (Teach Yourself VISUALLY (Tech)) by Paul McFedries Mobipocket**

**Teach Yourself VISUALLY OS X Mountain Lion (Teach Yourself VISUALLY (Tech)) by Paul McFedries EPub**